## **Software Einstellungen für Yaesu FT DX 3000**

Hier werden die Einstellungen für die Amateurfunk Programme WSJT-X, MMSSTV und Fldigi gezeigt, die ich für den Yaesu FT DX 3000 zum Betrieb vorgenommen habe und auch so ohne Probleme bei mir funktionieren.

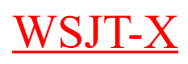

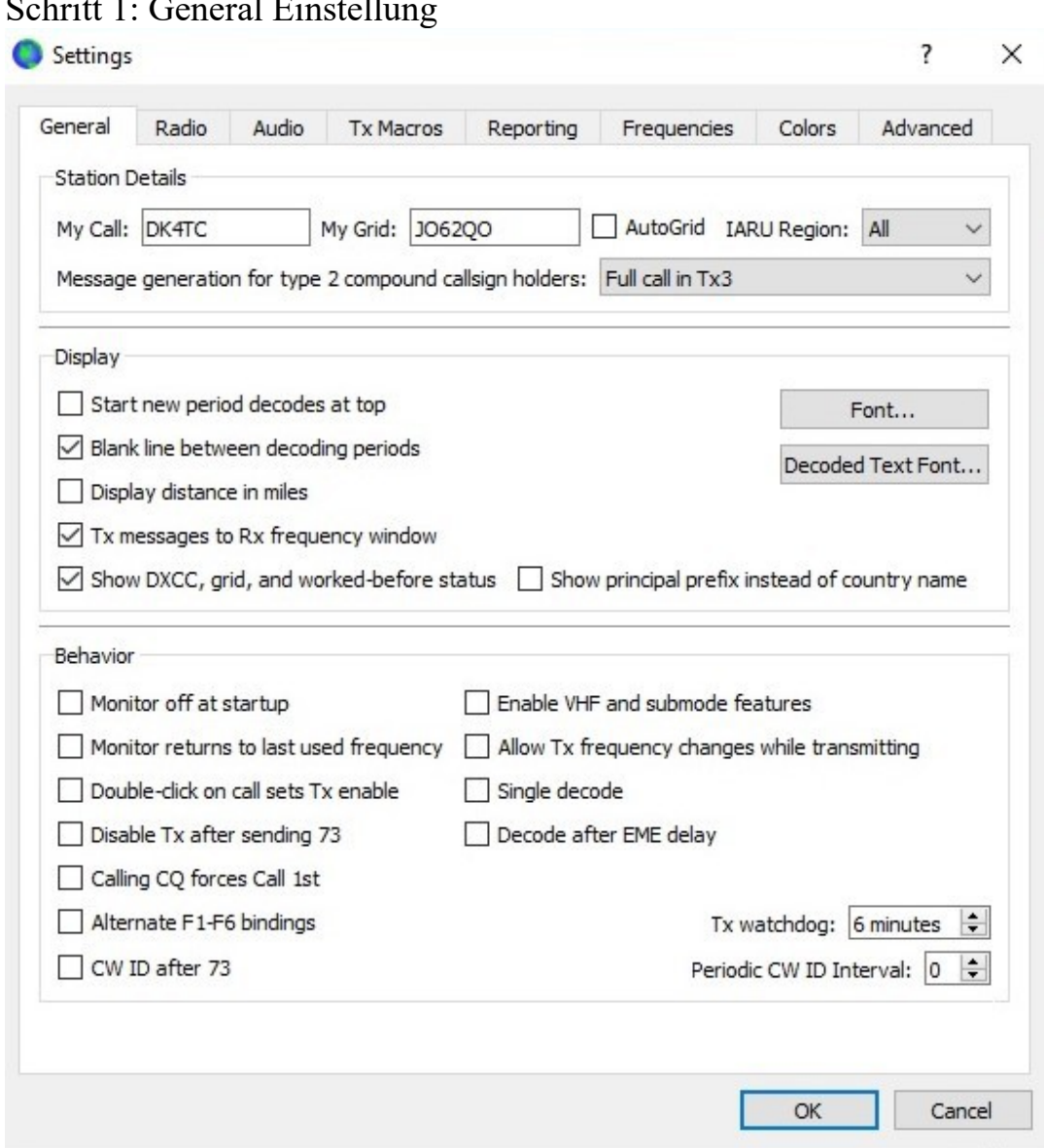

 $\mathcal{S}$   $\mathcal{S}$   $\mathcal{$ 

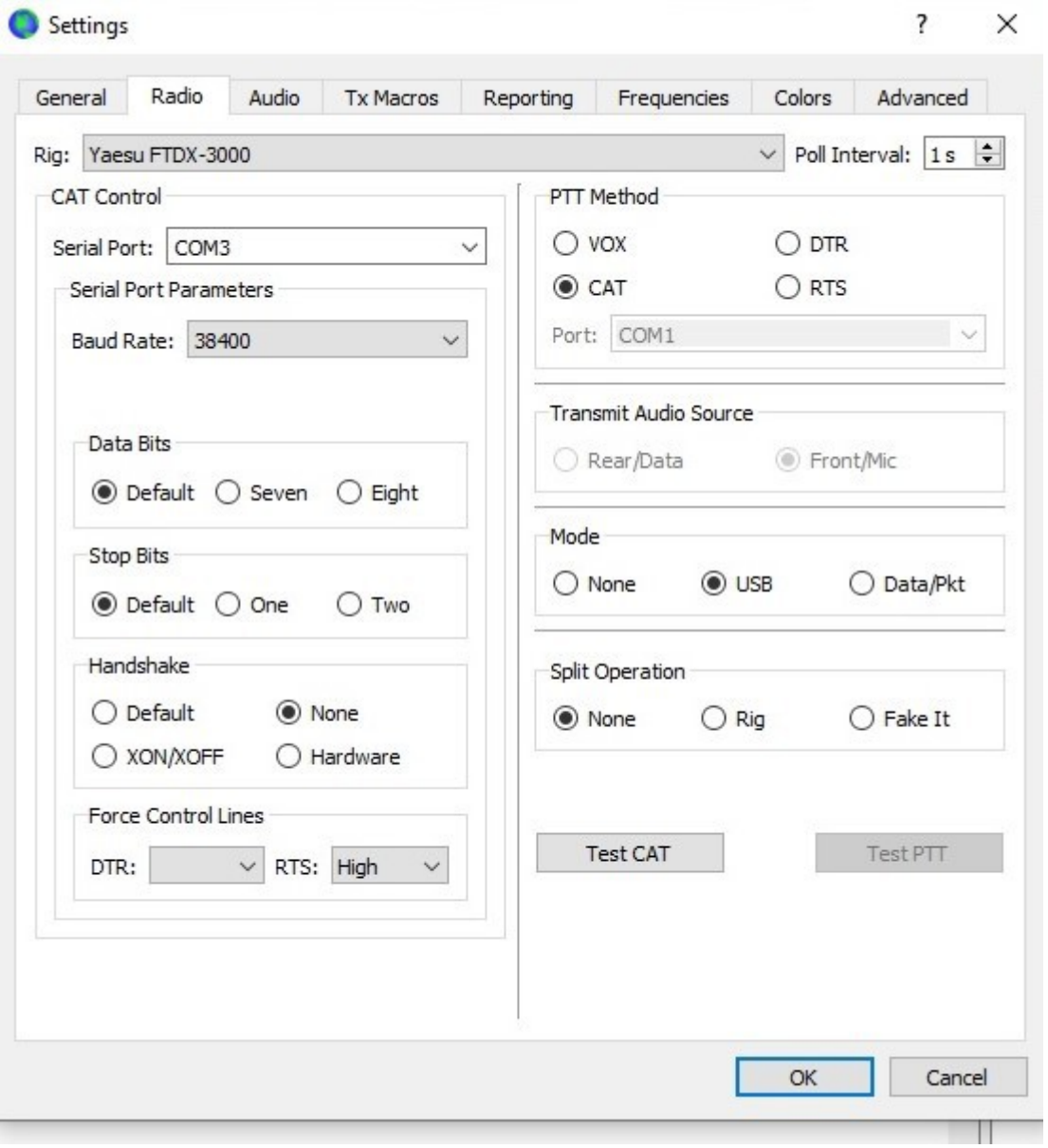

Schritt 3:Audio / Soundkarte wähle

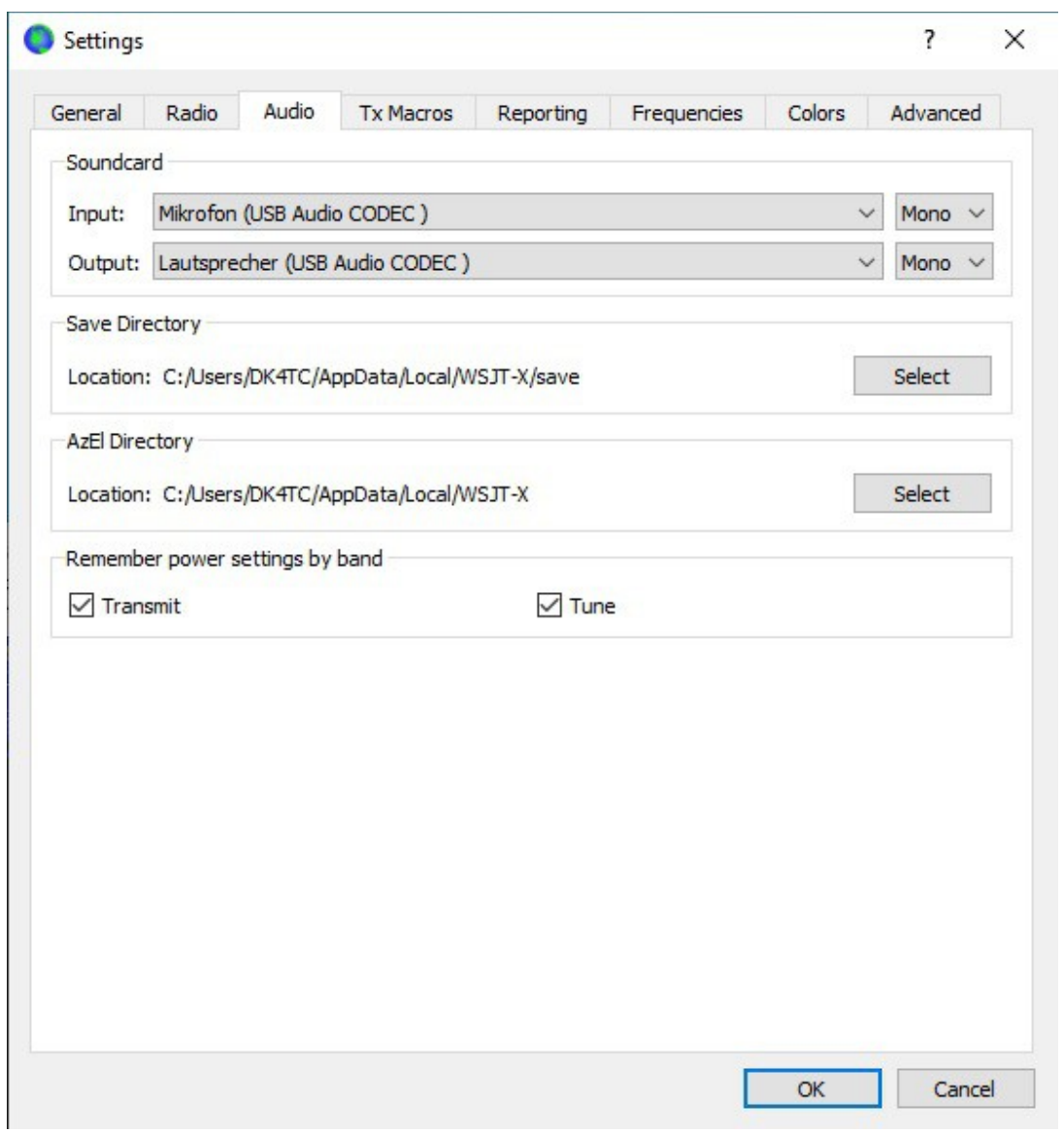

Schtritt 4: Einstellungen für den Wasserfall. Diese Einstellungen individuell anpassen.

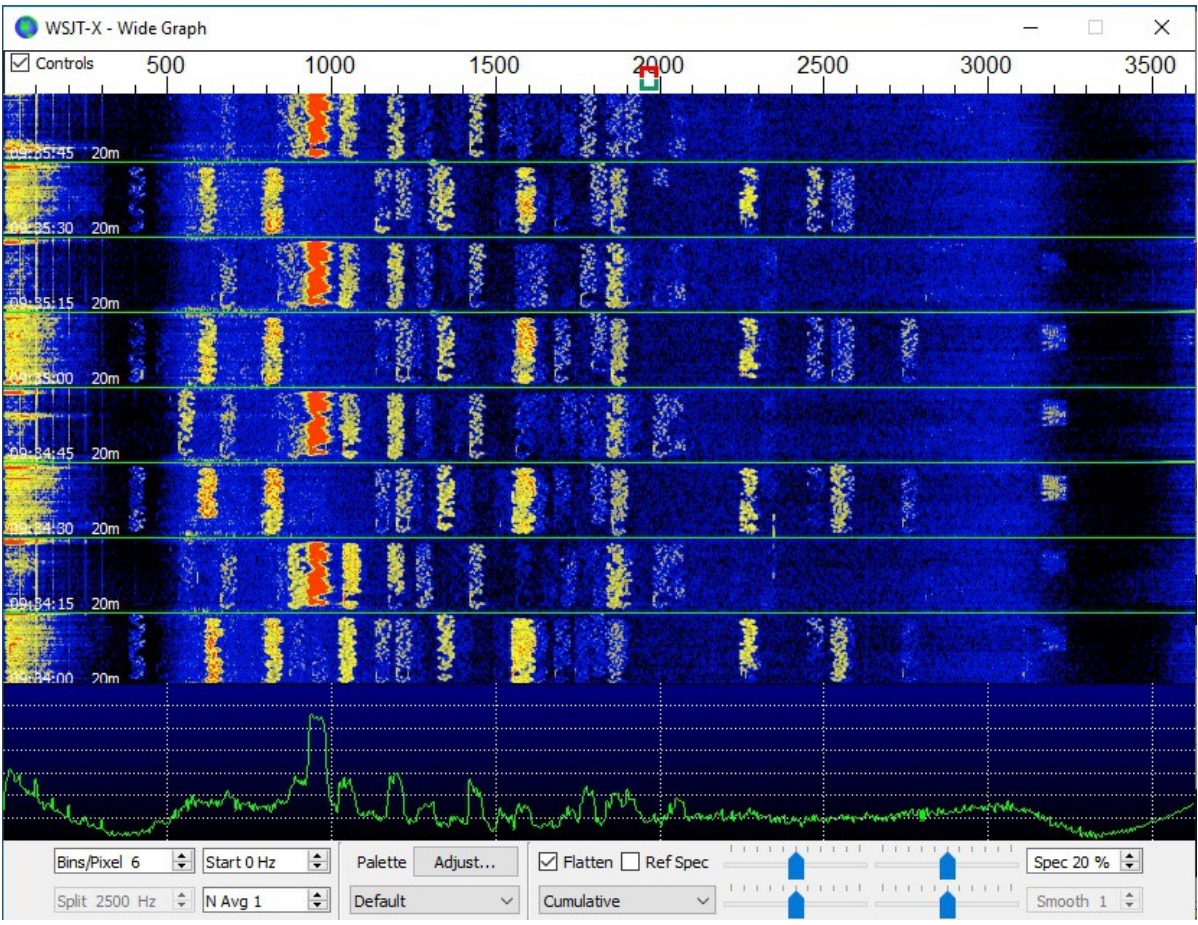